## Color Images

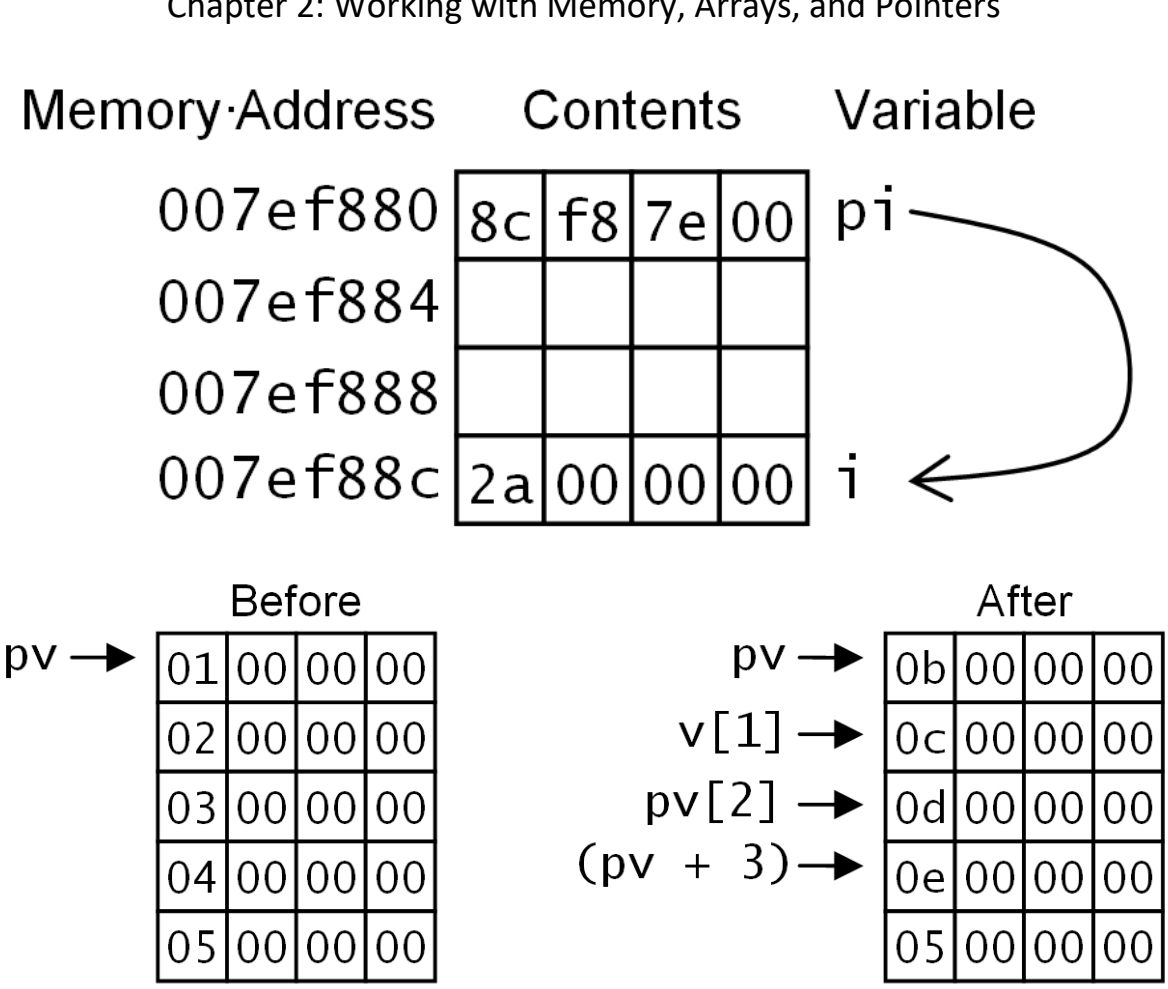

Chapter 2: Working with Memory, Arrays, and Pointers

Chapter 5: Using the Standard Library Containers

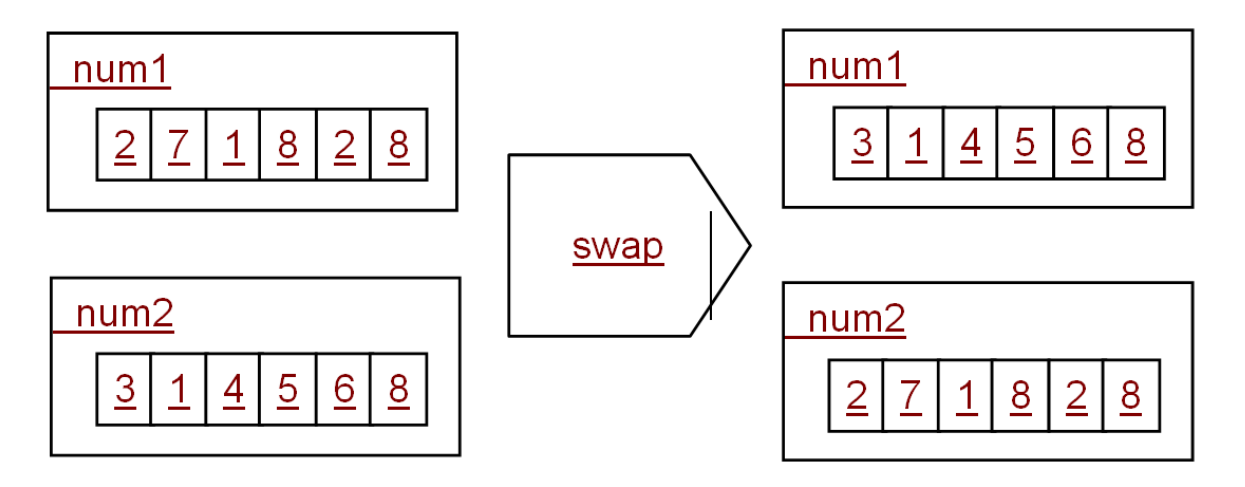